# dCollection Mannual

- 1. Login 2. My Information 3. Matadata 4. License
- 5. File Upload 6. Confirm Submission 7. Submission List

## 1. Login

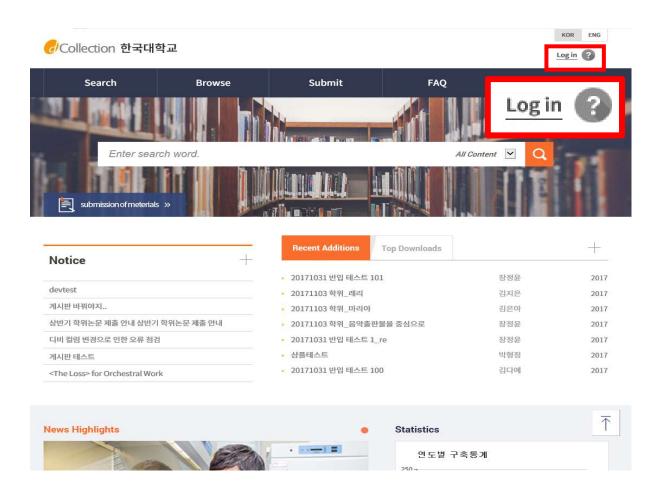

- 1) Click on the log-in button
- 2) Enter your ID (library account ID student number) and password (library account password) to log in.
- 3) After log in, select the menu of dissertation submission menu.

## 2. My Information

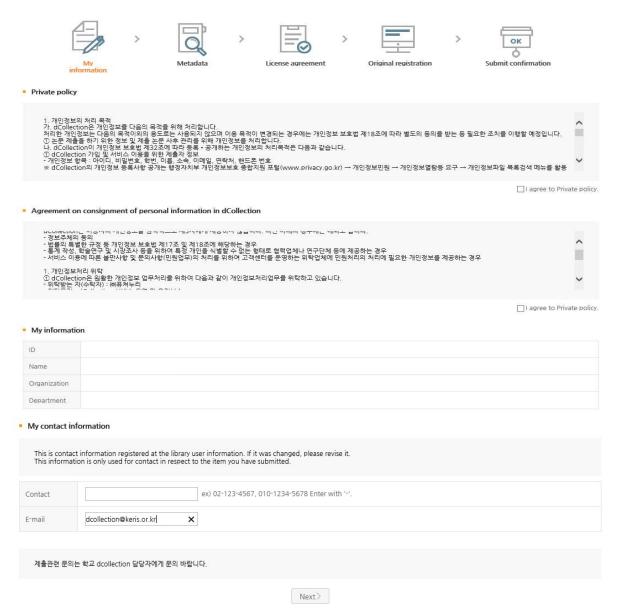

- 1) In this stage, the basic information (ID, name, school, status) and contact information (phone, mobile phone, e-mail) of the submitter will be confirmed.
- 2) If the contact information has been changed, revise the information.X This information will be used by the library administrator only for matters in regards to the dissertation you have submitted.
- 3) If you click the next stage button, meta information enter screen will appear.

### 3. Matadata

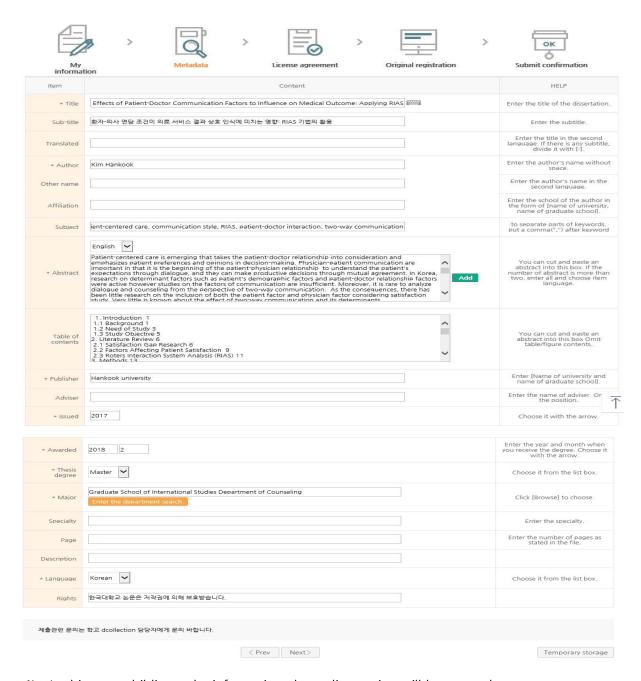

- 1) In this stage, bibliography information about dissertation will be entered.
- 2) Entry with \* in front of it is compulsory.
- a) Add mark allows you to enter multiple items.
  - Add mark is selected, then items will be added for additional entries.

If you want to delete the additions, then select Delete mark.

- **4)** When entering abstract/summary, be sure to select language.

  Generally, you can copy and paste the abstract/summary of the dissertation.
- **5)** Enter the table of contents of the dissertation.

  Generally, you can copy and paste the table of contents of the dissertation.

### 4. License

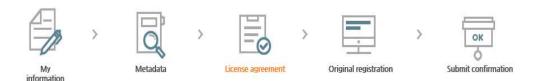

### Copyright

approve and agree that writings (thesis/dissertation) written by myself can be used in following methods and conditions for the HanKook University 1. I allow transmission, distribution and reproduction of a part or whole of writings by publishing on the information network including internet for the purpose of DB 2. For the above purposes, I allow changes in edition or format on the condition of not changing the contents of the writing. 3. No part of the writing may be reproduced stored in a retrieval system or transmitted in any form for any profit purpose

● Agree ○ Not agree

\* You need to agree the copyright to get the manuscript service.

License(CCL : Creative Commons License) Applied Not applied

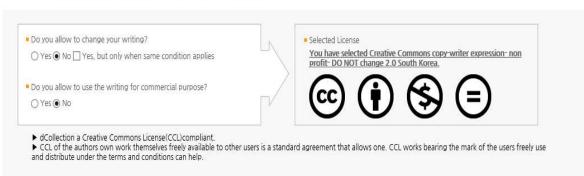

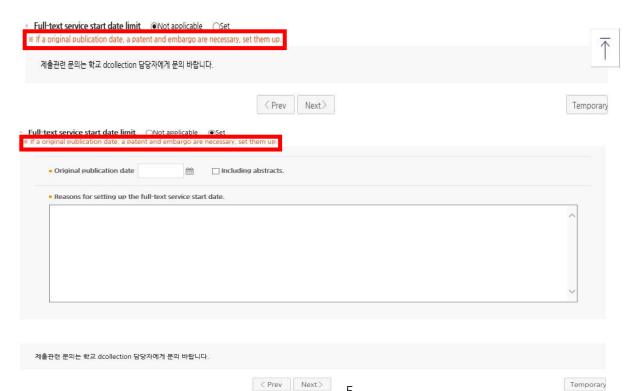

- 1) In this stage, select whether you agree to the license of the dissertation you have submitted in the license agreement stage.
- **1-1)** If you agree, the dissertation will be converted into PDF file and provided to public users. You can specify the original-text service start date for reasons such as patent applications.

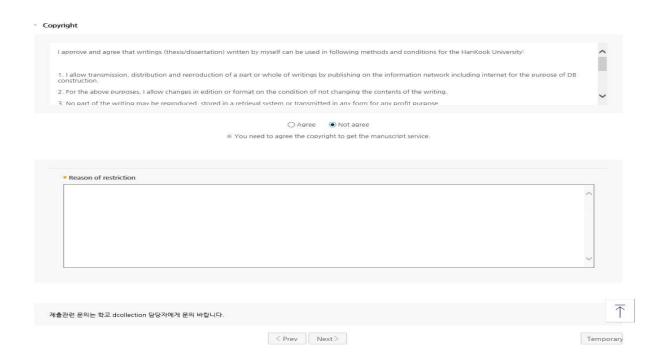

**1-2)** If you don't agree, the dissertation will not be provided to public users. However, Enter your reasons for the disagreement.

License(CCL : Creative Commons License) 

Applied 

Not applied

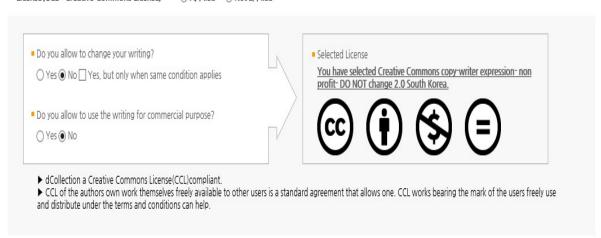

- 2) Set up display of author, non-profit, prohibition of change and allowance of change on same condition in the scope of license (scope of use) set-up.
  - **@ Attribution**: This means the right of paternity (Article 12 Paragraph 1 of the License Law) is exercised. As one of author's moral right, the right is to display the real name or nickname when publishing the copy of original or writings. Therefore, users must display the author to use the writings.
  - @ Non-Commercial: This means that you do not use the writings for commercial purpose.
    Of course, although the writer sets this non-profit condition, the writer mat conduct profitable activities by using this writing. Therefore, if any user wants to use the writing for commercial purpose, it may be allowed with consideration by separate agreement.
  - **@ No derivative**: This means that simple change including substance and format of writings which are not considered as new writing as well as the 2nd writing based on this writing is prohibited.
  - **@ Share alike**: Although the 2nd writing by using this writing is allowed, the 2nd writing should be applied by same license like the original.

## 5. File Upload

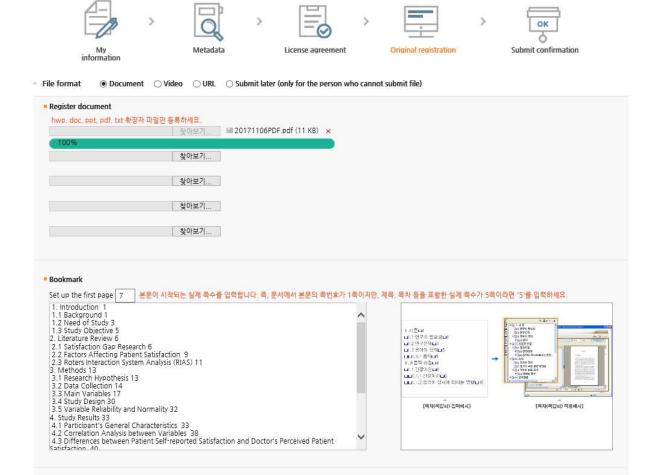

1) This is a file uploading screen.

계출관련 문의는 학교 dcollection 담당자에게 문의 바랍니다.

- 2) First of all, select the type of File.
  - @ General document (hwp, doc, PDF, etc.): If the document is made by general document editor such as Hangeul, MS Word, Excel, Powerpoint or PDF. (in case of general document, multiple files can be registered)

Complete submit

Temporary storage

- 3) In case of general document, multiple files can be registered.

  When registering multiple files, they have to be registered in the order of the documents.
- 4) The start page should be actual physical page where the body begins (page with the numerical number) Excluding cover and contents, etc.

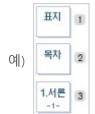

In the figure on the left, the page numbered text from "1. Introduction" to Arabic numerals. So the bookmark start page is "3" .

**5)** The contents (bookmark) are basically same as the contents of meta information entering stage.

However, the dots between each item and the page number must be deleted.

ex) 1.1 Study background · · · · 2 ⇒ 1.1 Study background 2

And if it is hierarchical structure, it has to be indented one by one as it goes down to sub class.

6) After completing the original registration, click the Submit button to complete the submission. Go over to submit verification step, you can check the submitted details.

## 6. Confirm Submission

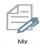

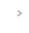

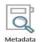

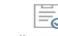

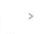

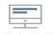

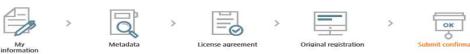

Control Number : 100024539050

| M |  |  |  |
|---|--|--|--|
|   |  |  |  |

| Item              | Content                                                                                                    | Item Language |  |
|-------------------|----------------------------------------------------------------------------------------------------|---------------|--|
| Title             | An Exploratory Study on Effects of Patient-Doctor Communication Factors to Influence on Medical Outcome: Applying RIAS                                                                                                    |               |  |
| Sub-title         | 환자-의사 면담 조건이 의료 서비스 결과 상호 인식에 미치는 영향: RIAS 기법의 활용                                                                                                    |               |  |
| Author            | Author                                                                                                    |               |  |
| Subject           | Subject patient-doctor communication, satisfaction gap, patient-centered care, communication style, RIAS, patient-doctor interaction-way communication.                                                                                                    |               |  |
|                   | Patient-centered care is emerging that takes the patient-doctor relationship into consideration and emphasizes patient preferences and opinions in decision-making. Physician-patient communication are important in that it is the beginning of the patient-physician relationship to understand the patient's expectations through dialogue, and they can make productive decisions through mutual agreement. In Korea, research on determinant factors such as patient's demographic factors and patient-doctor relationship factors were active however studies on the factors of communication are insufficient. Moreover, it is rare to analyze dialogue and counseling from the perspective of two-way communication. As the consequences, there has been little research on the inclusion of both the patient factor and physician factor considering satisfaction study. Very little is known about the effect of two-way communication and its determinants.  For that reasons, present study tried to find out whether there was difference between patient's and physician's perceived satisfaction and investigated the factors that affected to the satisfaction gap. In addition, study analyzed the real time medical communication and examined the result illustrated the satisfaction do analyze the doctor and user patient and contor and use RIAS method to analyze the doctor and patient consultation to figure out. |               |  |
|                   | reality of medical communication in Korea.  103 outpatients who were older than 18 years old accepted to participate in the study. Two private Orthopedics hospitals permitted to study and 5 doctors agreed to participate in this study. Recording their medical consultation and post-treatment survey was conducted at two private hospitals in Seoul. Patient questionnaires measured the patient's general information, trust toward doctor, patient's self-reported satisfaction. Doctor's questionnaire was asked about physician's age, gender and doctor's perceived patient satisfaction. Recording was analyzed through file/St o extract communication factors.                                                                                                    |               |  |
| Abstract          | Wilcoxon signed ranks test was used to determine the difference between patient self-reported patient satisfaction and doctor's predicted patient satisfaction. Spearman's correlation was used to confirm the correlation between variables. Ordinal logistic regression analysis was performed to investigate the factors affecting the satisfaction gap and RIAS was used for examining present situation of medical communication in orthopedics.                                                                                                    |               |  |
|                   | Result showed significant difference in patient satisfaction and doctor satisfaction. As expected, both patient's and doctor's factors explained the gar-Patient's age, patient's self-efficacy in communication, patient's trust, doctor's positive talk, and doctor's open-ended questions. Notably the number of visits were positive relationship with satisfaction gap.                                                                                                    |               |  |
|                   | In addition to identifying presence of satisfaction differences, this study analyzed whether patient-doctor communication patterns differed by gap size. Consequently, high satisfaction gap group had higher percentage in doctor's closed-ended questions, doctor's information giving, doctor's facilitative talk, and patient's information giving. Group which had low satisfaction gap had higher percentage in doctor's open-ended questions, doctor's directive talk, doctor's emotional talk, doctor and patient's positive talk, patient's questions and patient's facilitative talk. Patient's emotional talk had similar percentage in two groups.                                                                                                    |               |  |
|                   | Based on the results, present study emphasized suggestions, (1) In order to improve patient satisfaction in the future, it is desirable to set the patient-doctor relationship as the unit of analysis relationship and make efforts to include it into major variables: (2) More attempts are needed to find out and measure the communication variables of the healthcare provider, including the variables identified in this study. (3) Theoretical basis is needed to explain this outcome: (4) It is necessary to identify the characteristics of the patients especially those who recognize the gap significantly and find the improvement for narrowing gap.                                                                                                    |               |  |
|                   | Even though present study has various limitations, it is a new attempt to analyze determinants of satisfaction gap. Also, it is necessary to use variety of international research approaches including RIAS. This study expects to trigger for patient centered medical care related researches.                                                                                                    |               |  |
| Table of contents | 1. Introduction 1 1. 1 Background 1 1. 2 Need of Study 3 1. 3 Study Objective 5 2. Literature Review 6 2. I Satisfaction Gap Research 6 2. I Satisfaction Gap Research 6 2. 2 Factors Affecting Patient Satisfaction 9 2. 2 Roters Interaction System Analysis (RIAS) 11 3. Methods 13 3. 1 Research Hypothesis 13 3. 2 Data Collection 14 3.3 Main Variables 17 3.4 Study Design 30 3.5 Variable Reliability and Normality 32 4. Study Results 33 4.1 Particioant's General Characteristics 33 4.2 Correlation Analysis between Variables 38 4. 3 Differences between Patient Self-reported Satisfaction and Doctor's Perceived Patient Satisfaction 40 4. Factors Affecting to Satisfaction Gap between Patient Self-reported and Doctor's Perceived 41 4. 5 Comparison of communication style according to the satisfaction gap differences 44 5. 1 Summary of Result 45 5. 1 Summary of Result 45 5. 2 Implication 47 5. 3 Limitation 53 8 Bibliography 55 Abstract in Korean 63                                                                                                    |               |  |
| Publisher         | Hankook University                                                                                                    |               |  |
| Issued            | 2017                                                                                                    |               |  |
| Awarded           | 2018.2                                                                                                    |               |  |
| Modified          | Modified 20171114161528                                                                                                    |               |  |
| Thesis degree     |                                                                                                    |               |  |
|                   |                                                                                                    |               |  |
|                   | Major Graduate School of Industrial Management Business Administration  UCI 1804:10210-100024539050                                                                                                    |               |  |
|                   |                                                                                                    |               |  |
| Language          | Korean                                                                                                    |               |  |
| Rights            | 한국대학교 논문은 저작권에 의해 보호받습니다.                                                                                                    |               |  |

#### File information

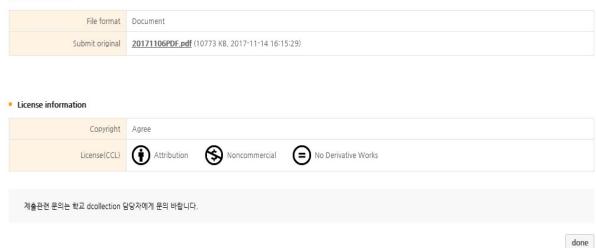

- 1) Check out whether the dissertation information (meta information, license agreement, original information) are properly registered in the 'confirm submittal' stage.
- 2) You can edit the information you entered only if your submission status is "Unapproved".

  (\*\* Depending on the value set by the administrator, it may be impossible to modify because it is automatically approved when submission is completed.)
- **3)** If the dissertation information is confirmed and successfully revised, then be sure to select "Complete" button.

## 7. Submission List

備 > Submission list

### Submission list

### □ Total 1

| Community/Collection | Title       | License<br>agreement | Status    |
|----------------------|-------------|----------------------|-----------|
| 학위논문 〉 일반대학원         | 학위논문 제출 테스트 | Agree                | Re-submit |

1

License Agreement Print | Submit Confirmation Print

My notice

| more | > |
|------|---|
|      |   |

| No | Title                   | Date       |
|----|-------------------------|------------|
| 1  | [반송] 학위논문 계출 테스트        | 2019-05-15 |
| 2  | <u>[반송] 학위논문 제출 테스트</u> | 2019-05-02 |

- Status of dissertation
- Not completed: The submittal is not successfully completed. Move to detailed screen and select submittal is finished.
- Accept complete : procressing submitted thesis by administrator.
- Submit complete: submitted dissertation is verified by administrator and before service.
- <sup>-</sup> In service: submitted dissertation is in service. You can check the dissertation through search.
- Re-submit: returned dissertation is submitted again.
- return: The dissertation is returned by administrator due to certain reason. Check out the reason of return in private notice move to the details of the returned dissertation screen from the submission list, update the content and re-submit.

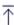

1) The lookup submittal allows to check out the substances of the dissertation, revise detailed information in the submitted dissertation and check out the status made by the administrator.

### 3) The status of dissertation

- **@ Not completed :** The submittal is not successfully completed. Move to detailed screen and select submittal is finished.
- **@ Before accept :** The dissertation is successfully submitted but before obtain administrator's approval.
- @ Accept complete: processing submitted thesis by administrator.
- @ Submit complete: submitted dissertation is verified by administrator and before service.
- **@ In service :** submitted dissertation is in service. You can check the dissertation through search.
- @ Re-submit: returned dissertation is submitted again.
- @ Return: The dissertation is returned by administrator due to certain reason. Check out the reason of return in private notice move to the details of the returned dissertation screen from the submission list, update the content and re-submit.